# **OpenJDK (Windows)**

Blancco Management ConsoleOracle JavaOpenJDK

OpenJDKBlancc[oJavaOpenJDKBlancco Management Console](https://support.blancco.com/pages/viewpage.action?pageId=26214986)

Blancco Management ConsoleDrive Eraser Configuration ToolOpenJDK8

#### **Oracle Java**

1. Blancco Management Console 2. Java 3. 4. Java a. b. java -version<br>'java'(ま、内部コマンドまたは外部<br>操作可能なプログラムまた(まバッチ 下または外部コマ ファイルとして認識されていません。

#### **OpenJDK**

1. OpenJDK <https://jdk.java.net/>

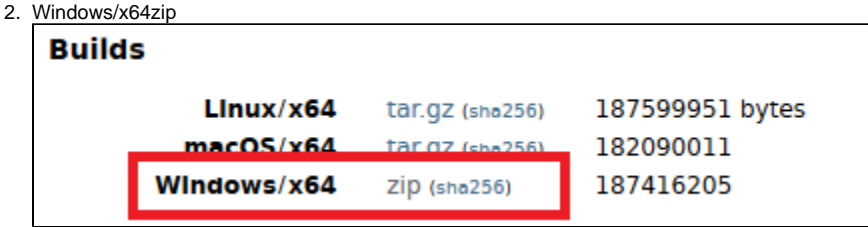

3. zip ( C:\Program Files\Java\jdk-11 )OpenJDK

## **JAVA\_HOME**

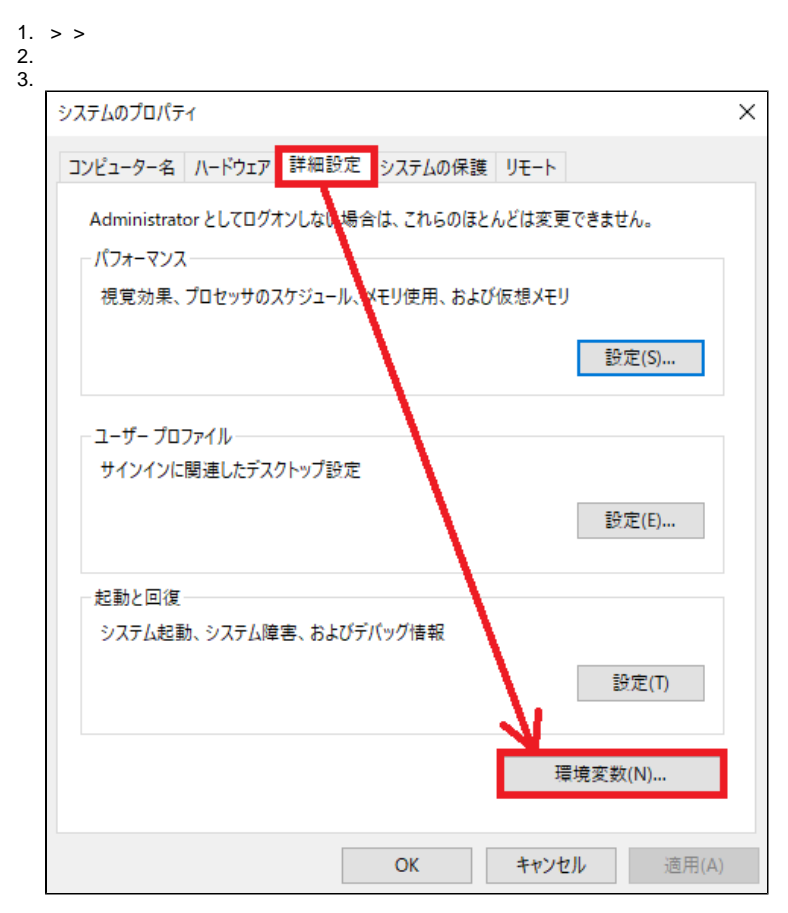

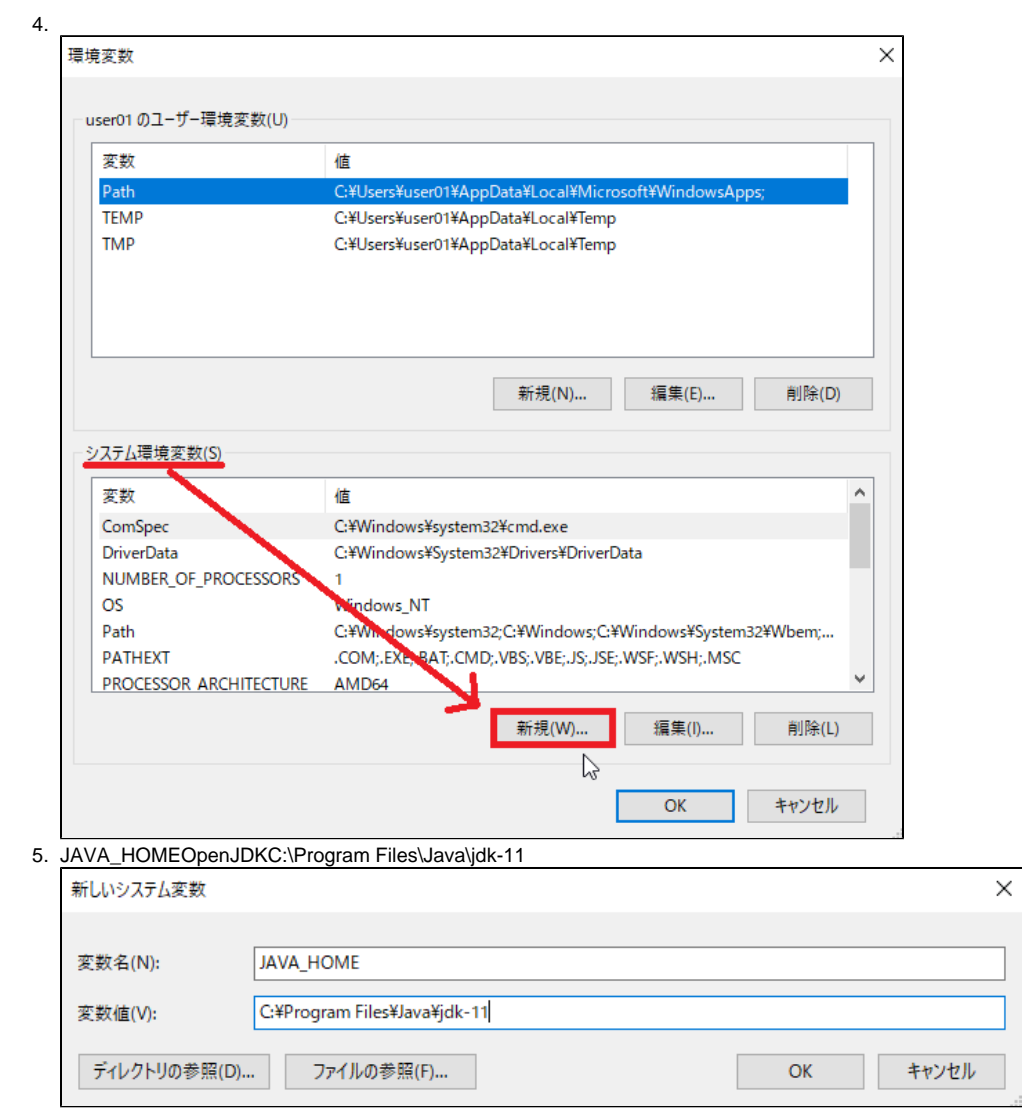

## **Path**

1. > Path

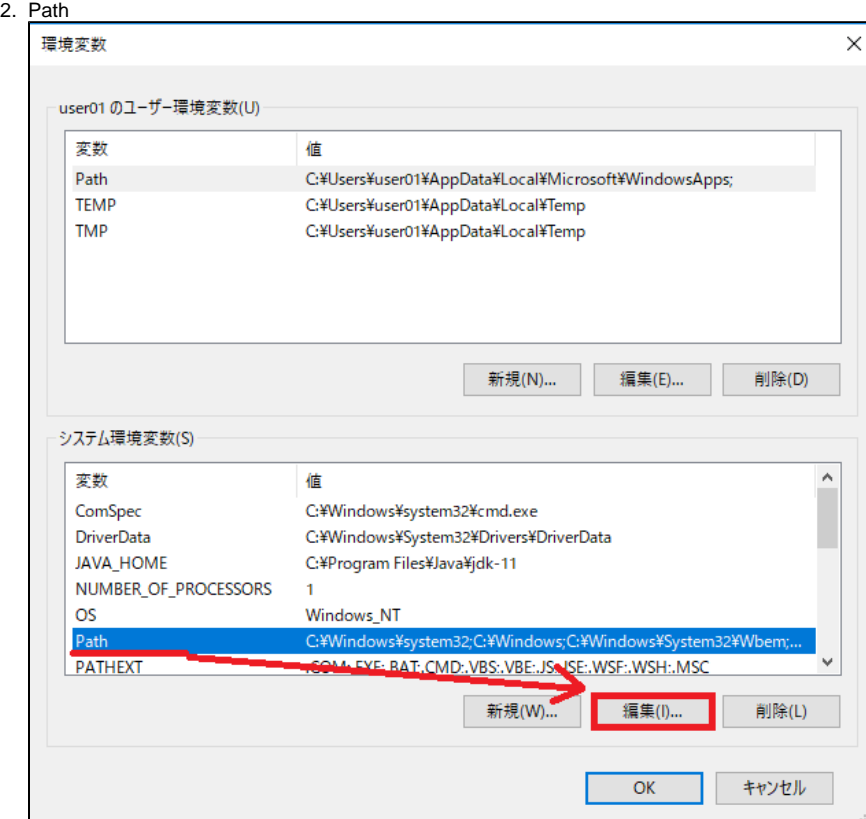

#### 3. PathOpenJDKbin

a. C:\Program Files\Java\jdk-11OpenJDKPathC:\Program Files\Java\jdk-11\bin

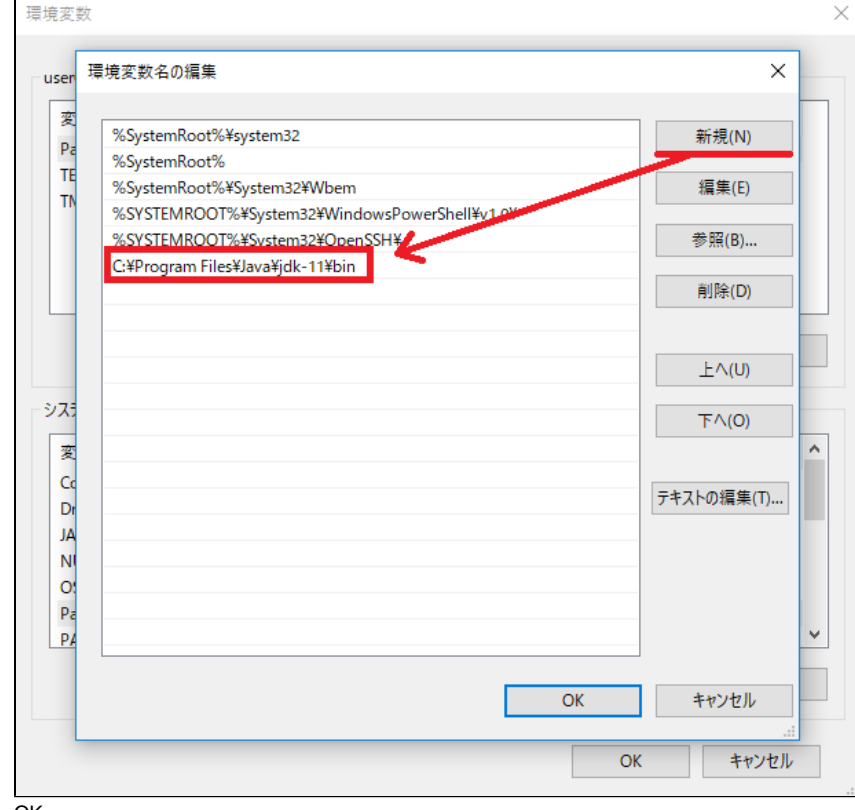

1. java -version

2. OpenJDKOpenJDK

a.